## **Front End Loading Estudo de caso: Transporte**

Rafael Luís de Oliveira<sup>1</sup> Orientador: Ítalo Coutinho ²

Resumo

Este artigo apresenta a aplicação da ferramenta *Front-End Loading* (FEL) em projeto de logística. O artigo ressalta a importância das ferramentas de gestão para o sucesso das empresas e o crescimento de seu diferencial competitivo.

Palavras chave: *Front-End Loading*, Transporte e Gestão de Projetos

<sup>1</sup> Aluno do curso de Gestão de Projetos e Estruturas – PUC - MG/IEC – Instituto de Educação Continuada. Email: rafaelluisdeoliveira@gmail.com

² Professor de gestão de Projetos do curso de Gestão de Projetos e Estruturas – PUC – MG/IEC – Instituto de Educação Continuada. Email: **Italo\_azeredo@yahoo.com** 

### **1 INTRODUÇÃO**

Dentre as várias modalidades de transporte, o transporte rodoviário era responsável, em 2004, por 61,8% do volume de carga transportada (em toneladas) no Brasil, segundo dados do IMAM (2004). Fleury (2000) afirma que este modo é bastante utilizado devido a sua praticidade, no que se refere à movimentação de diversos tipos de cargas (completa ou fracionada) do ponto de origem a um destino. Como no Brasil, as rodovias costumam ser construídas com fundos públicos, mesmo com algumas concessões a empresas privadas, depara-se com custos fixos mais baixos, mas médios custos variáveis (combustível, pedágios, manutenções etc.).

Portanto, diante da importância do setor de transporte rodoviário de carga para a economia nacional, e da escassez de estudos sobre custos e formação de preço de venda para o setor, faz-se necessário às empresas, a reorganização na definição dos métodos e processos de gerenciamento das operações de transporte e logística, buscando adaptar-se competitivamente ao mercado e adequar-se ao seu segmento.

A Metodologia *Front-End Loading* (FEL) é uma importante ferramenta no gerenciamento e viabilização, que estrutura e sistematiza as fases de desenvolvimento de projetos, pois estabelece os critérios para execução de cada etapa, dá suporte técnico à equipe otimizando o custo e a qualidade do projeto, auxiliando na identificação de pontos que podem impactar na execução do empreendimento.

#### **2 DESENVOLVIMENTO**

O processo *Front-End Loading* (FEL) é uma importante ferramenta no gerenciamento de projeto de capital, que estrutura e sistematiza as fases de desenvolvimento de um projeto, pois estabelece os critérios para execução de cada etapa, dá suporte técnico à equipe melhorando sobremaneiramente o custo e a qualidade do projeto, porque utiliza as melhores práticas de gestão, auxiliando na potencialização de pontos fortes e na identificação de pontos que podem impactar o bom andamento do projeto.

Permite à companhia desenvolver uma definição detalhada do escopo do projeto aliando-o plenamente ao objetivo do negócio e ajuda a avaliar a maturidade de um projeto com base em sua fase de desenvolvimento. Deve ser iniciado no 1º estágio da concepção, pois assim seus benefícios poderão exercer um maior e melhor impacto sobre os custos. Este processo é também conhecido como *Pre-Project Planning* (PPP) e *Front-End Engineering Design*  (FEED). O produto deste processo é um pacote de dados e de projetos básicos que dão suporte aos documentos referentes ao projeto detalhado, antes da implantação, facilitando a concepção, desenho e a construção, com redução significativa de custos, incremento da eficiência operacional, cumprimento do prazo e maximização dos lucros. Em seu estágio inicial, suporta os interessados *stakeholders* ou patrocinadores *sponsors* na decisão de avançar com a execução do projeto.

Através deste processo, aplica-se o incremento de pequenos intervalos de tempo e de pequenos valores nos custos em etapas iniciais. Estes incrementos são bastantes menores se comparados aos custos, esforço e tempo que deverão ser requeridos ao se fazerem mudanças em etapas finais de um projeto. O processo *Front-End Loading* utiliza-se de etapas com vários portões formais de aprovação que correspondem aos estágios de desenvolvimento, que apresentam objetivos claros e bem definidos para cada ciclo de vida do projeto.

As atividades relativas ao processo *Front-End Loading* em 3 (três) estágios denominados portões de aprovação e que são numerados como:

- **FEL 1**: Analise de Negocio / Estudo Viabilidade Técnica Econômica (EVTE);
- x **FEL 2**: Seleção da Alternativa / Projeto Conceitual;
- x **FEL 3**: Planejamento da Implantação do Empreendimento / Projeto Básico.

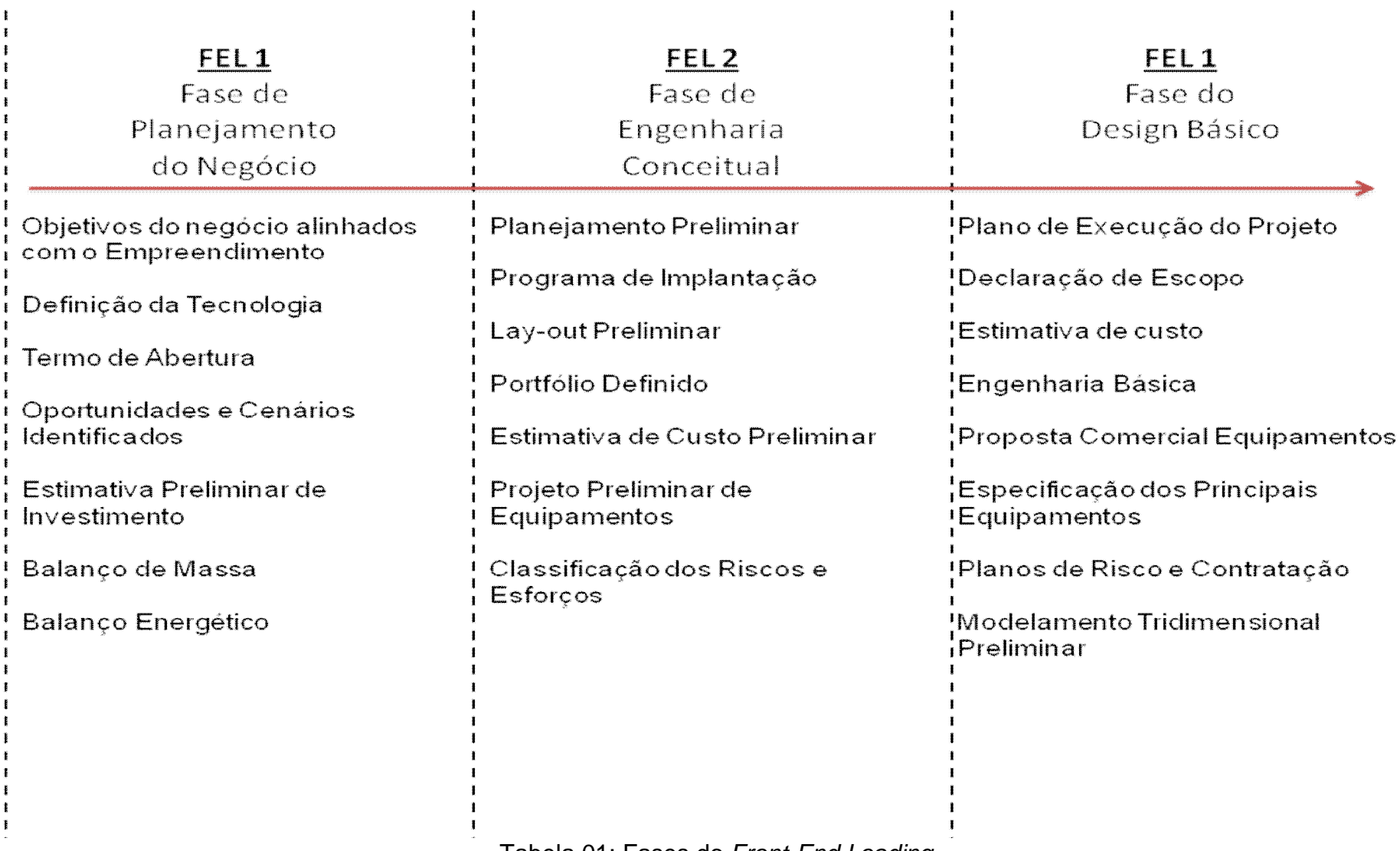

Tabela 01: Fases do *Front-End Loading* 

### **2.1 FEL 1 – Análise do Negócio**

Tem como objetivo validar a oportunidade comercial e selecionar as alternativas que serão analisadas na fase seguinte. Previsões de Mercado, estudos competitivos e estimativas iniciais de custo são produtos esperados dessa fase.

Tem como principais *deliverables*:

- x Declaração dos objetivos do projeto para o negócio
- Definição do time núcleo do projeto
- Alinhamento estratégico
- Previsões de Mercado
- Declaração de escopo inicial
- x Estudo de alternativas
- **Estimativa de Custos**

### **2.2 FEL 2 – Seleção de Alternativas**

Tem como objetivo estudar as opções identificadas e direcionar o projeto a uma opção, refinar premissas, atualizar os dados econômicos do projeto, e começar a definição do projeto. Como produtos esperados pode-se citar um estudo econômico e financeiro mais detalhado, a engenharia conceitual e um refinamento do orçamento.

Tem como principais *deliverables*:

- Análise de Saúde, Segurança, Ambiental e Riscos preliminar
- Análise financeira
- Execução de Cronograma
- Localização e layout do empreendimento
- Estimativa de orcamento
- Engenharia Conceitual
- Declaração de escopo preliminar

### **2.3 FEL 3 – Planejamento da Construção**

Tem como objetivo desenvolver a engenharia detalhada, o plano de execução e a estimativa de custo detalhados para a alternativa selecionada na fase anterior. Assim, espera-se como produtos finais, entre outros, as Especificações dos Equipamentos, Plano de Compras, Plano de Execução do Projeto, Escopo de trabalho detalhados e uma análise do Cronograma.

Tem como principais *deliverables* 

- Especificações dos Equipamentos
- Plano de Compras
- Análise de Saúde, Segurança, Ambiental e Riscos finalizado
- · Plano de Execução do Projeto
- Análise do Cronograma
- Engenharia básica
- x Declaração de escopo finalizada

### **3 Estudo de caso**

A empresa em estudo (**Empresa X**) é uma organização do segmento de logística, instalada no estado de Minas Gerais, conta atualmente com cerca de 600 funcionários e com faturamento anual na ordem de R\$400.000.000,00.

No ano de 2010, a **Empresa X** foi convidada, através de Carta Convite, pela **Empresa Y** para fazer o abastecimento do **insumo Z** de sua Usina A.

### **Solicitação**:

Transporte de **Insumo Z** para abastecimento da **Usina A,** localizada na **cidade A.** 

- Produto: Insumo Z
- Quantidade: 1.232 toneladas por dia
- Origem: Cidade B
- Destino: Cidade A

#### **Especificidades:**

- Entrada no destino final via ferroviária
- Insumo acondicionado em caixa padronizada

### **3.1 Desenvolvimento do Projeto**

Através do entendimento do escopo inicial, a **Empresa X** realizou uma análise econômica do projeto, estimando o valor da sua implantação (custos e receita, bem como o período em que o projeto dará rendimentos.

### *Project Charter*

Formando o *Project Charter* (Anexo I), detalhando:

- Nome do Projeto, data
- Nome do Cliente, Contato
- Patrocinador
- Gerente de Projetos
- Equipe Básica
- Objetivos e metas do projeto
- Escopo pretendido
- Justificativa para o projeto
- x Expectativa da administração sobre o projeto
- Ligações com outros projetos
- **Estimativa de recursos e prazos necessários ao projeto**
- Medidas de Desempenho

### **Declaração de Escopo**

Em reunião com o cliente (Empresa Y), a equipe de projetos definiu a Declaração de Escopo (Anexo II) detalhando:

- **·** Identificação do Projeto
- Justificativa do Projeto
- Informações Históricas
- Critérios de Seleção
- Orcamento
- **Escopo do Projeto (Dentro do Escopo e Fora do Escopo)**
- Produto do Projeto
- Premissas
- Restrições
- Relação das Partes Interessadas

### **Estrutura Analítica de Projeto (EAP)**

Baseado na Declaração de Escopo foi construída a Estrutura Analítica de Projeto (Anexo III).

A EAP é uma representação gráfica "explodida" do projeto e que evidencia os componentes do que deve ser feito e as atividades necessárias à sua execução. Ela constitui, basicamente, um instrumento de comunicação entre todos os envolvidos no projeto.

Através da definição das atividades foram desenvolvidos os seguintes documentos:

Lista de Atividades do Projeto (Anexo IV) Orçamento do Projeto (Anexo V) Analise de Viabilidade do Projeto (Anexo VI)

### **REFERÊNCIAS**

SILVA NETO, João Calos A., **Fases do Empreendimento**, 1º Ed. Belo Horizonte: Pós-Graduação *lato sensu* em "Gestão de Projetos", 2011.

Instituto de Gerenciamento de Projetos (PMI). **Um Guia do Conjunto de Conhecimentos em Gerenciamento de Projetos: Guia do PMBOK** , 3a. edição, 2004, PMI.

KEELLING, R, **Gestão de projetos, uma abordagem global**; Tradução Cid Knipel Moreira; Saraiva, 2002. Titulo Original: "Project management: an international perspective"

# **ANEXO I**

**Project Charter** 

## **Project Charter**

**Equipe Básica:** João, Jesus, José

Nome do Projeto: Projeto Z **Data:** 2 **Data:** 2 **Data:** 2 **Data:** 2 **Data:** 2 **Data:** 2 **Data:** 2 **Data:** 2 **Data:** 2 **Data:** 2 **Data:** 2 **Data:** 2 **Data:** 2 **Data:** 2 **Data:** 2 **Data:** 2 **Data:** 2 **Data:** 2 **Data:** 2 **Data Cliente: Empresa Y Contato: Bruno Patrocinador:** Patrocinado A **Gerente de Projeto:** João

**Objetivos e metas do projeto** 

Desenvolver novos negócios na área improdutiva

**Escopo pretendido** 

Transportar, armazenar e carregar caixas do insumo Z

**Justificativa para o projeto** 

Estreitar a relação com o cliente e gerar receita em área improdutiva

**Expectativa da administração sobre o projeto** 

Adquirir recursos externos para preparar área atualmente improdutiva e gerar renda

**Ligações com outros projetos** 

Não tem

**Estimativa de recursos e prazos necessários ao projeto** 

R\$ 31.000.000,00 e prazo de 2 anos

**Medidas de desempenho** 

Carregamentos dia, vagões expedidos

**\_\_\_\_\_\_\_\_\_\_\_\_\_\_\_\_\_\_\_\_\_\_\_\_\_\_\_\_** 

**Assinatura e Data** 

**Cidade D, 15/01/2011** 

# **ANEXO II**

# **Declaração de Escopo**

### **Escopo**

- **1.1\_ Declaração de Escopo**
- **1.1.1\_ Identificação do Projeto**

**Nome:** Projeto Z **Local**: Rua A, 01

**1.1.2\_ Justificativa do Projeto** 

Estreitar a relação com o cliente e gerar receita em área improdutiva

**1.1.3\_ Informações Históricas** 

**Histórico do processo:** 

Operação tradicionalmente realizada no modal rodoviário com grandes impactos ambientais devido à falta de fiscalização e controle.

**Cenário Atual:** 

Modelo novo de operação para abastecimento de fabrica em processo final de construção.

**1.1.4\_ Critérios de Seleção (retorno Financeiro/Market-Share....)** 

Estreitar relações comerciais com cliente estratégico abrindo possibilidades de novos negócios em outras áreas.

### **1.1.5\_ Orçamento**

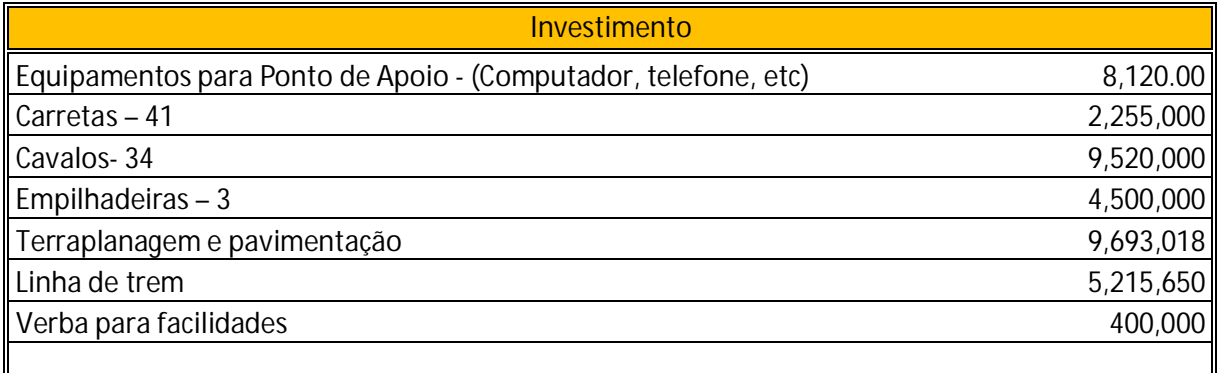

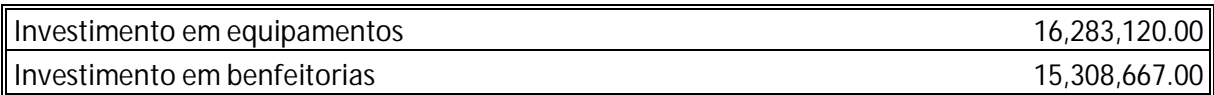

**Total 31,591,787.00**

### **1.1.6\_ Escopo do Projeto**

**1.1.6.1\_ Dentro do Escopo** 

Transporte rodoviário da Cidade B para Terminal, armazenagem, movimentação e carregamento da composição ferroviária.

**1.1.6.2\_ Fora do Escopo** 

Carregamento na origem, transporte ferroviário.

**1.1.7\_ Produto do Projeto** 

Aquisição de equipamentos, melhoria estrutural, abastecimento da fabrica.

**1.1.8\_ Premissas** 

Garantia de carregamento de 1 caixa por hora, entrada de 1 composição vazia dia e retirada de 1 composição cheia dia

**1.1.9\_ Restrições** 

Garantia de fluxo ferroviário, problemas na rodovia.

**1.1.10\_ Relação das Partes Interessadas** 

**Patrocinador do Projeto:** EMPRESA Y, Patrocinado A

**Cliente:** EMPRESA Y

**Gestor do Projeto:** João

**Time do Projeto:** João, Jesus, José

# **ANEXO III**

# **Declaração de Escopo**

## **ESTRUTURA ANALÍTICA DO PROJETO**

**NOME DO PROJETO:** Projeto Z **GERENTE DO PROJETO:** João **Estrutura Analítica de Projeto** 

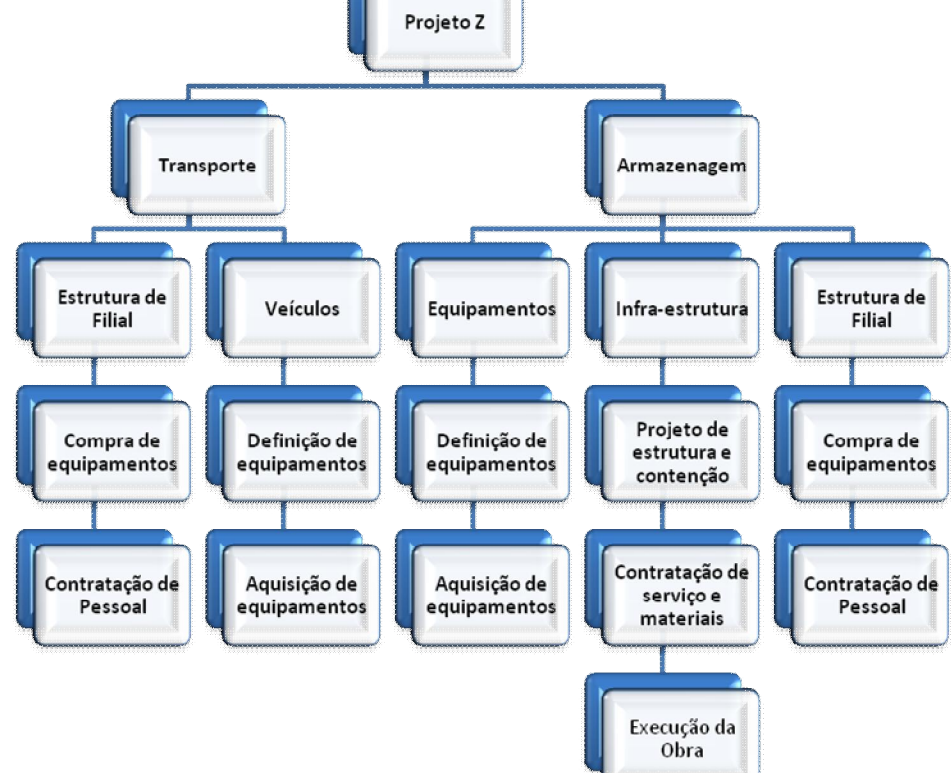

# **ANEXO IV**

# **Lista de Atividades do Projeto**

## **LISTA DE ATIVIDADES DO PROJETO**

**NOME DO PROJETO:** Projeto Z **GERENTE DO PROJETO:** João

**ITEM** | Nome do Recurso | Classificação | Unidade | Valor (R\$) **RH MO R\$/dia 60 Equip. Informatica Equipamento R\$ 4.000 Locação área** Estrutura R\$/mês 800 **Projetos MO R\$/dia 100 Caminhos e emp. Equipamento R\$ 17.000.000 Projeto MO R\$ 5.000 Contratação MO MO R\$/dia 50 Benfeitorias MO R\$/dia 255.144** 

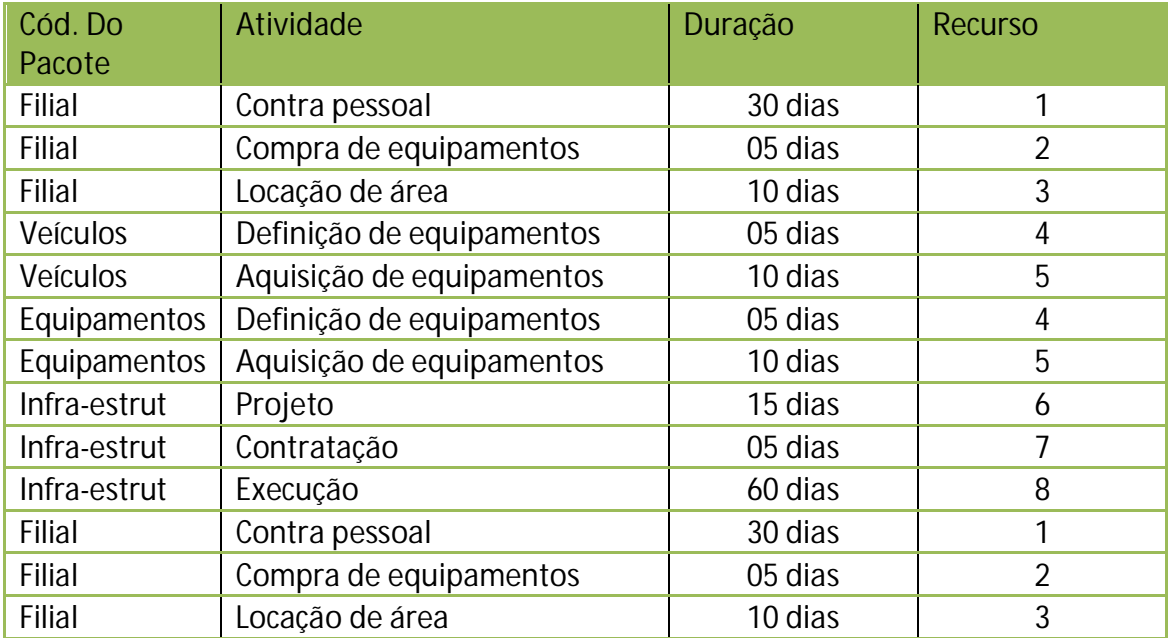

# **ANEXO V**

**Orçamento** 

## **Orçamento**

**NOME DO PROJETO:** Projeto Z **GERENTE DO PROJETO:** João

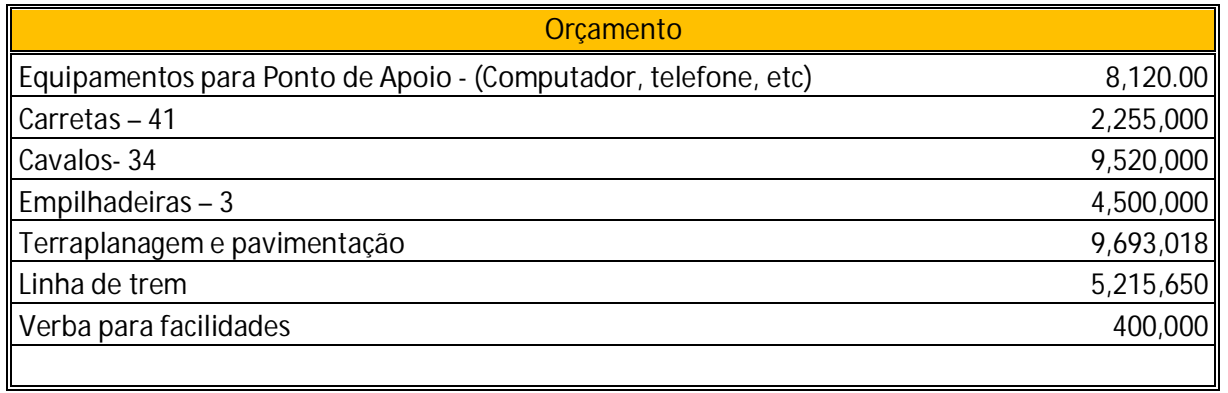

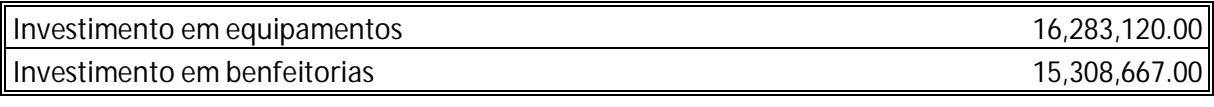

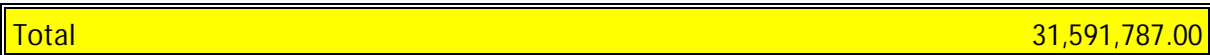

## **ANEXO VI**

# **Analise de Viabilidade do Projeto**

## **ANALISE DE VIABILIDADE DO PROJETO**

**NOME DO PROJETO:** Projeto Z **GERENTE DO PROJETO:** João

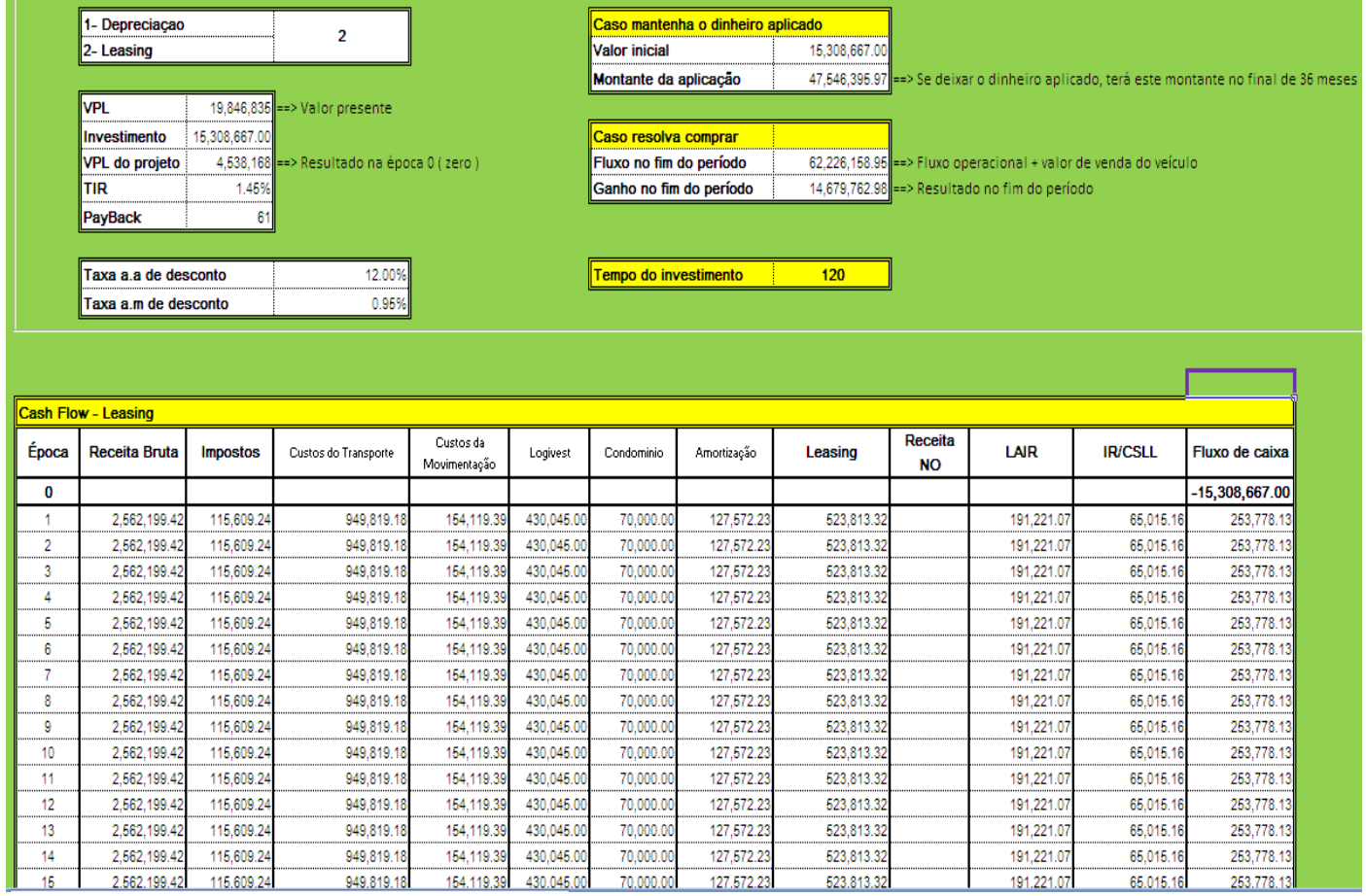